### Introduction to Parallel Computing (CMSC416)

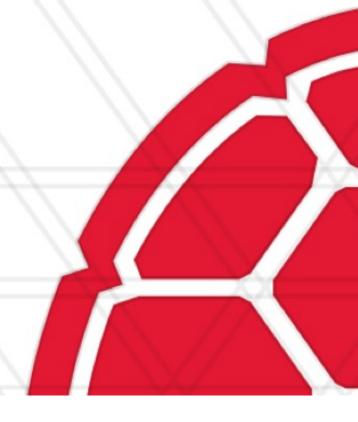

### Alan Sussman, Department of Computer Science

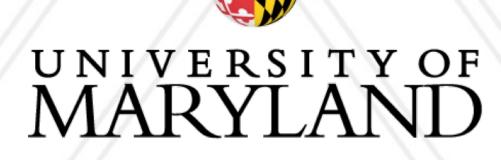

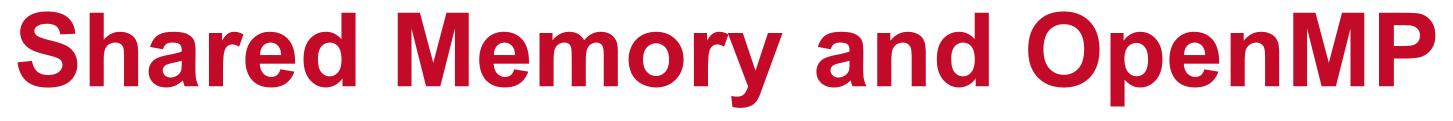

### Announcements

### Assignment I is due on: March 7, 11:59 pm ET

- Good-faith attempt of each assignment is required
- Questions?
- Quiz I was due today, Feb. 23, at I I AM
  - You should be able to see your score, and correct answers, in ELMS
  - Questions?

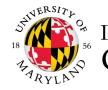

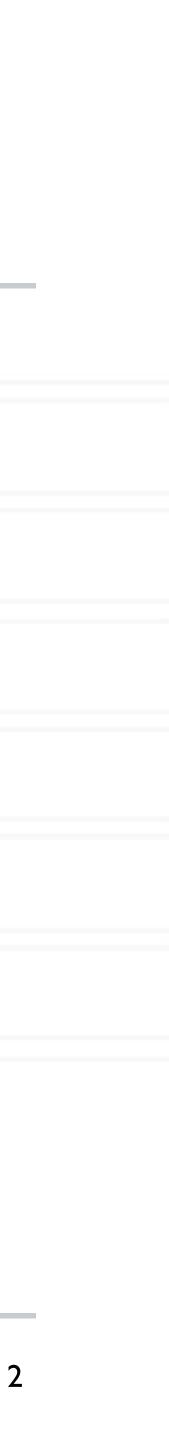

## Shared memory programming

- All entities (threads) have access to the entire address space
- Threads "communicate" or exchange data by sharing variables
- User has to manage data conflicts

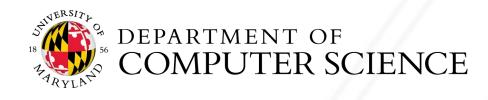

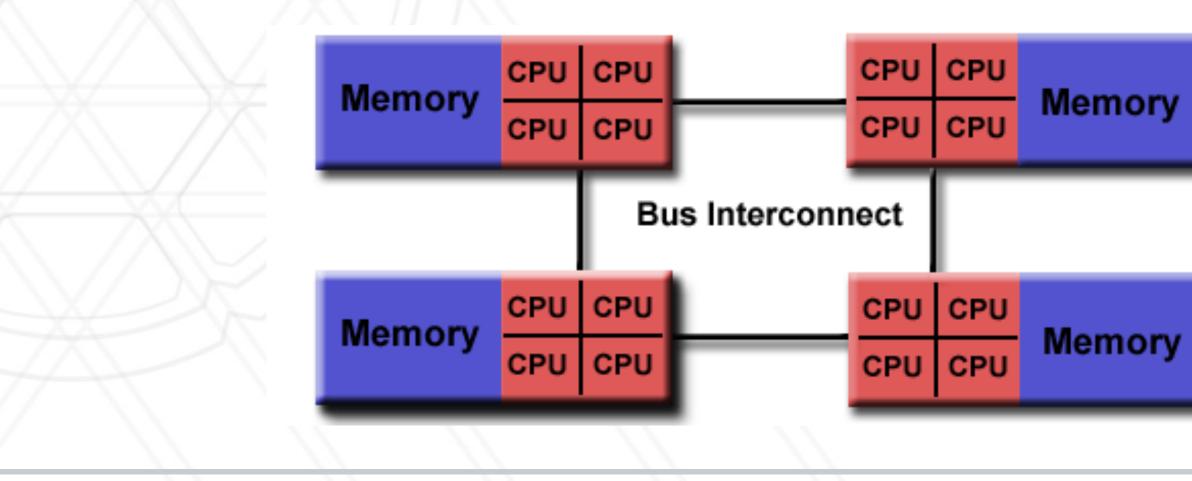

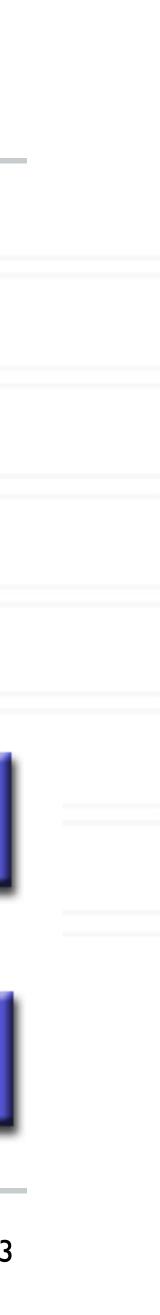

## OpenMP

- OpenMP is an example of a shared memory programming model
- Provides on-node parallelization
- Meant for certain kinds of programs/computational kernels
  - Ones that use arrays and loops

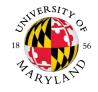

Potentially easy to implement an application in parallel with small code changes

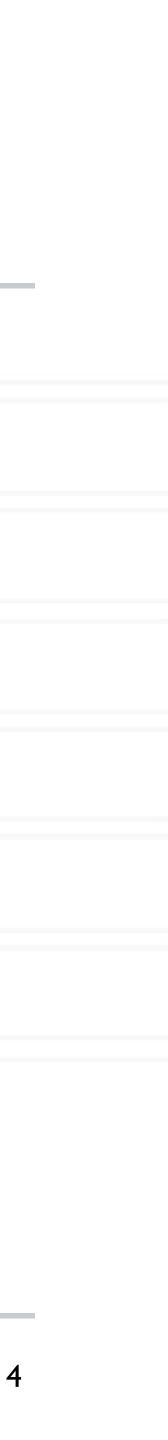

## OpenMP

- code
- in the code and how to parallelize them
- Compiler converts code to multi-threaded code
- Fork/join model of parallelism

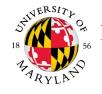

### OpenMP is a language extension and library that enables parallelizing C/C++/Fortran

Programmer uses compiler directives and library routines to indicate parallel regions

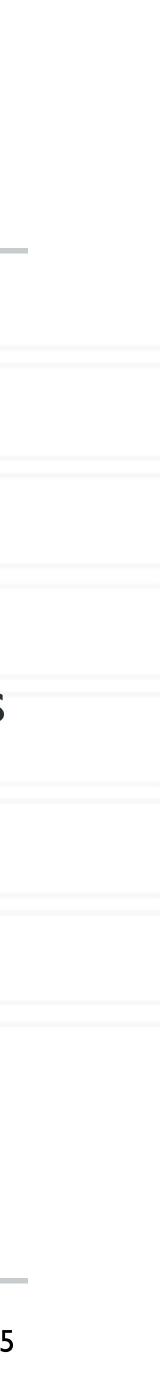

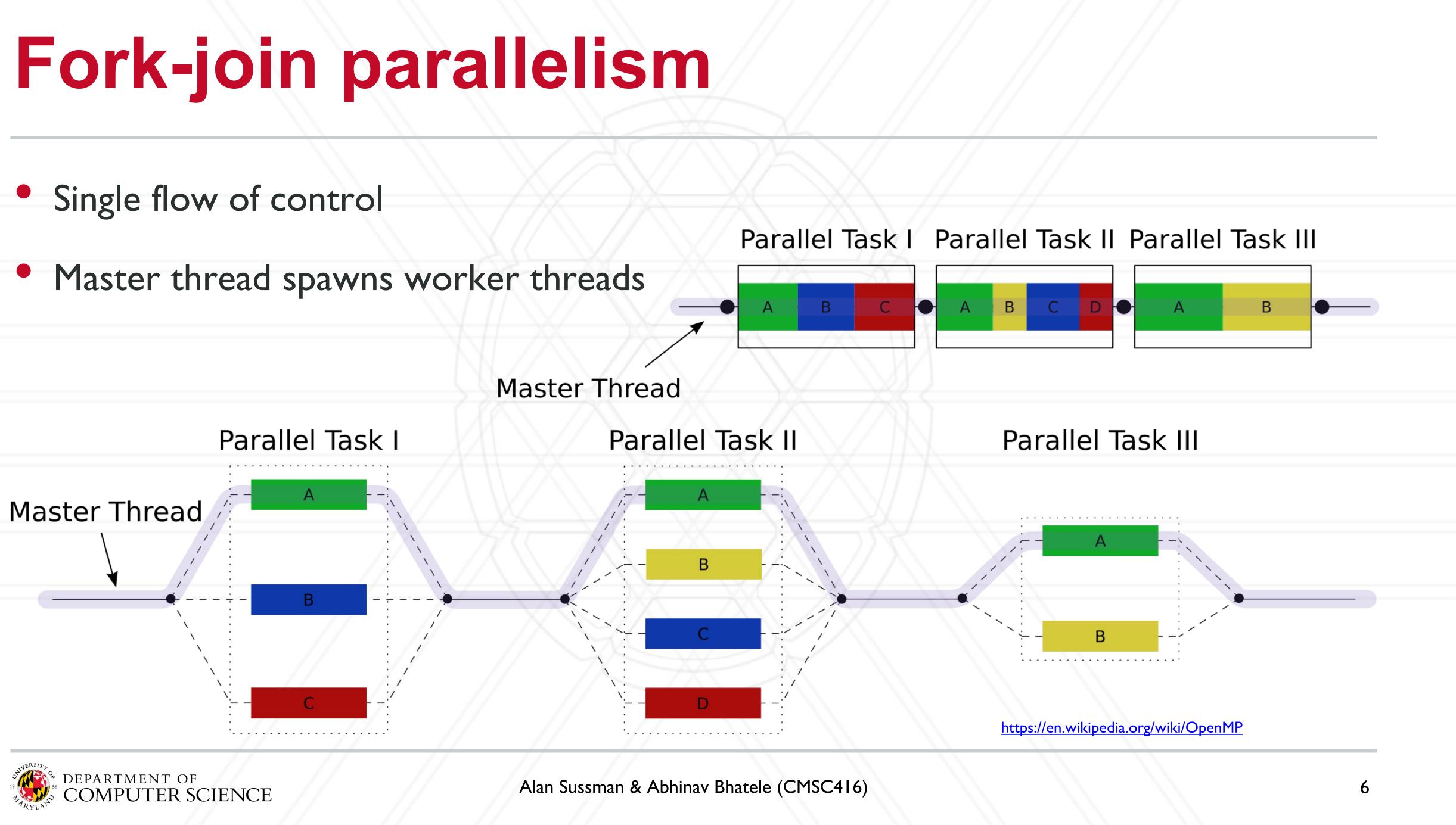

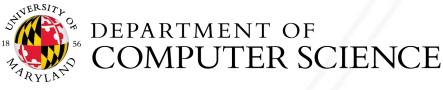

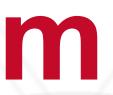

### **Race conditions when threads interact**

- Unintended sharing of variables can lead to race conditions
- Race condition: program outcome depends on the scheduling order of threads
  - Defined as one or more threads accessing a memory location with at least one of them performing a write, and without proper synchronization
- How can we prevent data races?
  - Use synchronization
  - Change how data is stored

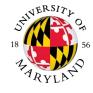

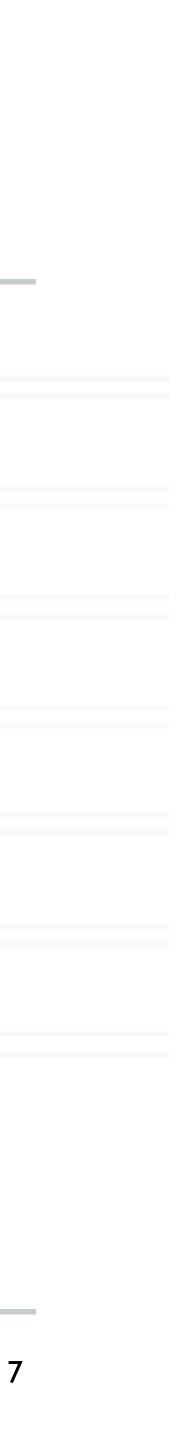

## **OpenMP** pragmas

- Pragma: a compiler directive in C or C++
- Mechanism to communicate with the compiler
- Compiler may ignore pragmas

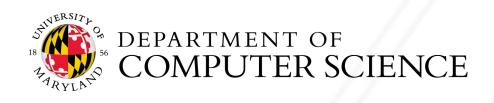

Alan Sussman & Abhinav Bhatele (CMSC416)

### #pragma omp construct [clause [clause] ... ]

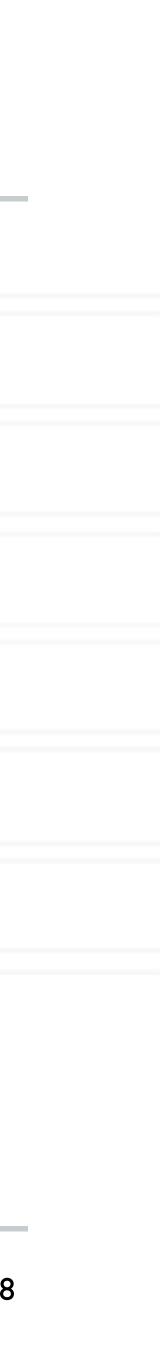

## Hello World in OpenMP

```
#include <stdio.h>
#include <omp.h>
```

```
int main (void)
    #pragma omp parallel
    printf("Hello, world.\n");
    return 0;
```

- Compiling: gcc -fopenmp hello.c -o hello
- Setting number of threads: export OMP\_NUM\_THREADS=2

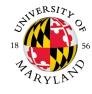

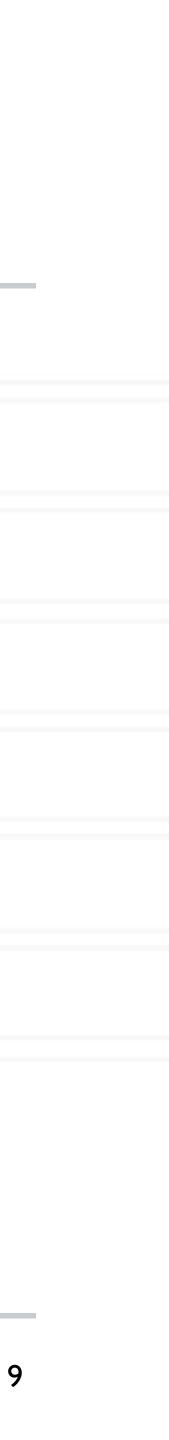

### Parallel for

parallel

```
#pragma omp parallel for [clause [clause] ... ]
     • • •
    do work
    • • •
```

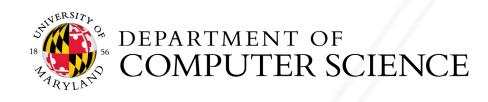

### Directs the compiler that the immediately following for loop should be executed in

### for (i = init; test expression; increment expression) {

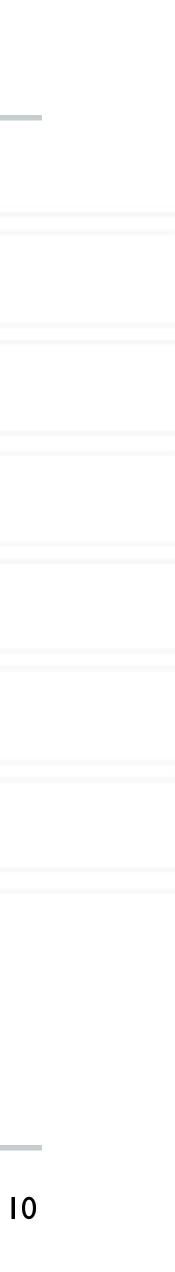

## Parallel for example

int main(int argc, char \*\*argv) int a[100000]; #pragma omp parallel for

for (int i = 0; i < 100000; i++) { a[i] = 2 \* i;

return 0;

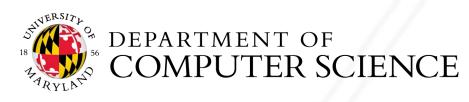

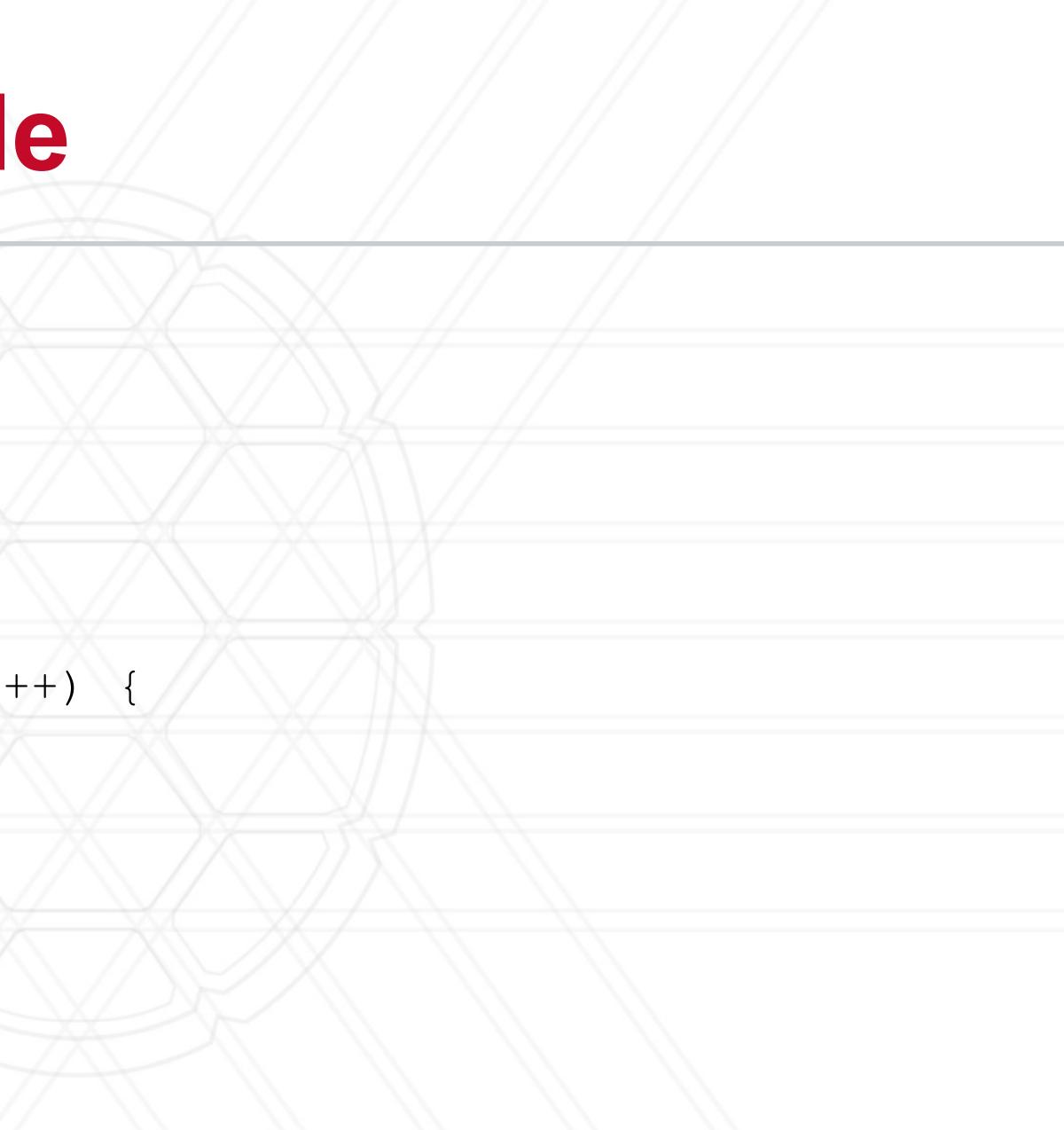

Alan Sussman & Abhinav Bhatele (CMSC416)

## Parallel for execution

- Master thread creates worker threads
- All threads divide iterations of the loop among themselves

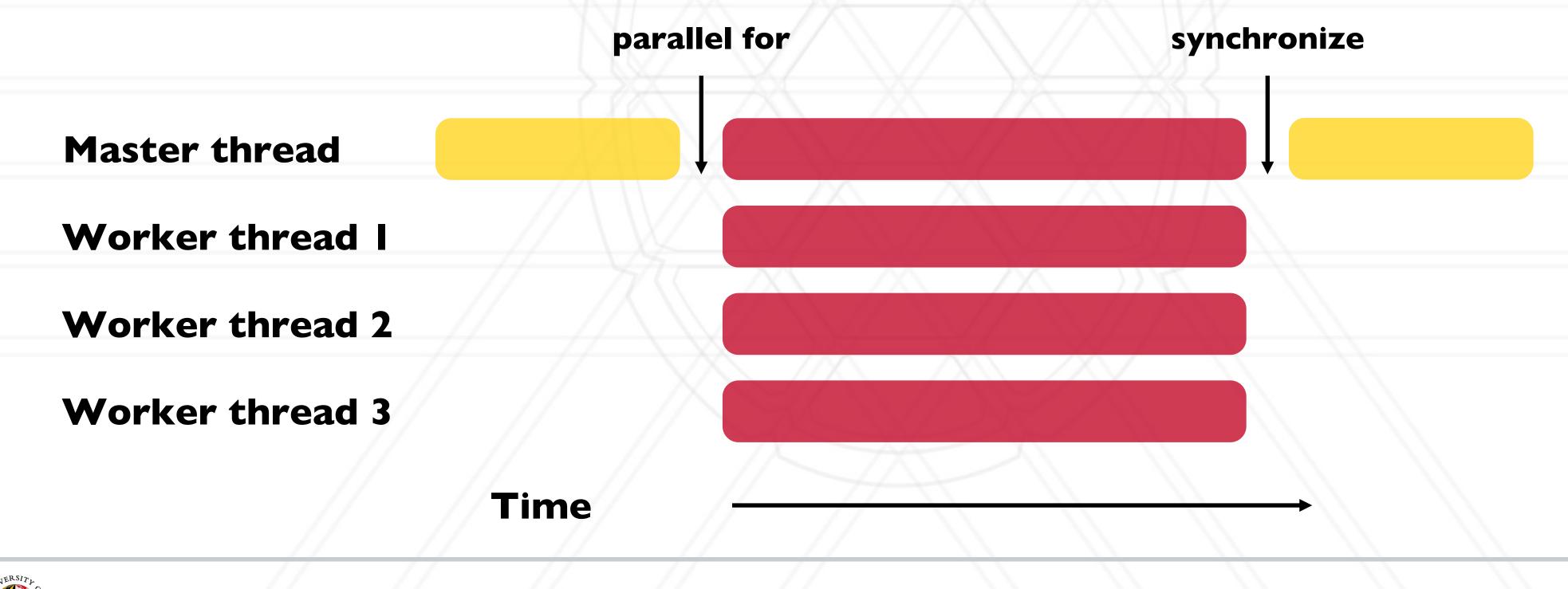

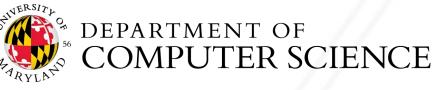

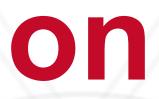

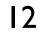

## Number of threads

### Use environment variable

### export OMP NUM THREADS=X

### • Use void omp\_set\_num\_threads(int num threads)

Set the number of OpenMP threads to be used in parallel regions

### • int omp\_get\_num\_procs(void);

Returns the number of available processors/cores

Can be used to decide the number of threads to create

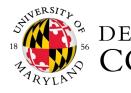

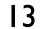

## Data sharing defaults

- Most variables are shared by default
- Global variables are shared
- Exception: loop index variables are private by default
- (thread-private)

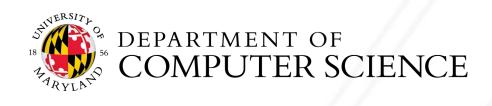

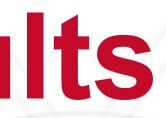

• Stack variables in function calls from parallel regions are also private to each thread

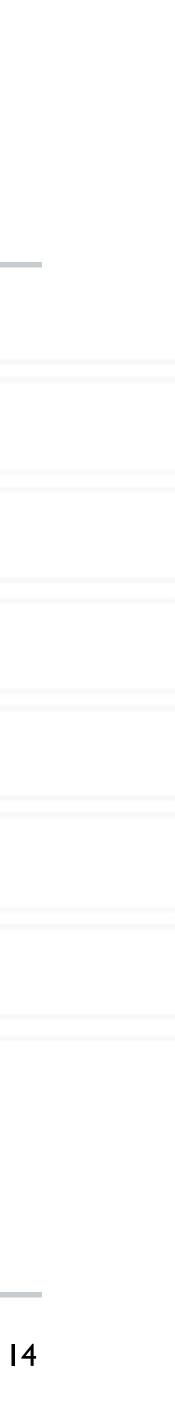

## saxpy (single precision a\*x+y) example

#pragma omp parallel for for (int i = 0; i < n; i++) {</pre> z[i] = a \* x[i] + y[i];

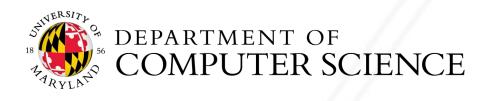

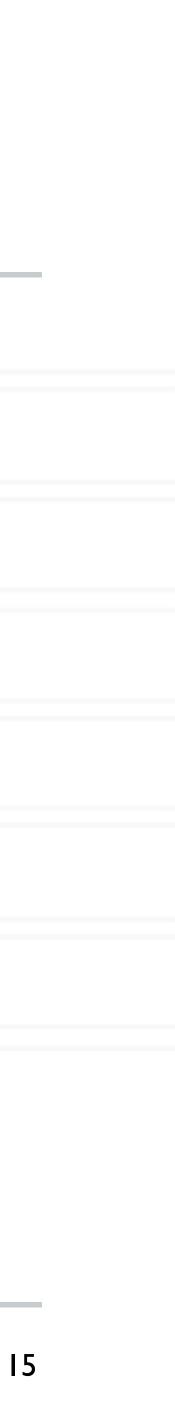

## **Overriding defaults using clauses**

- Specify how data is shared between threads executing a parallel region
- private(list)
- shared(list)
- default(shared | none)
- reduction (operator: list)
- firstprivate(list)
- lastprivate(list)

https://www.openmp.org/spec-html/5.0/openmpsu106.html#x139-5540002.19.4

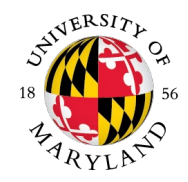

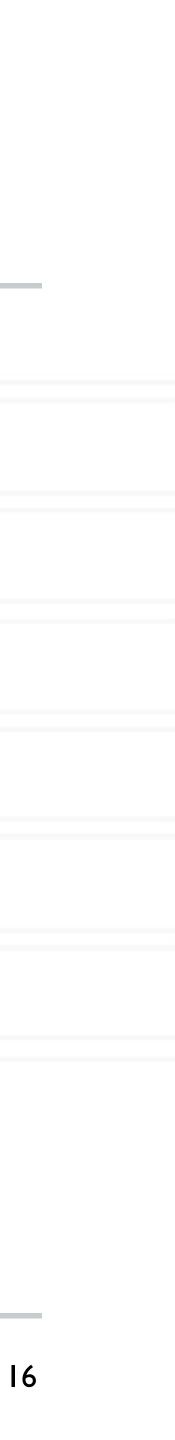

### private clause

- Each thread has its own copy of the variables in the list
- Private variables are uninitialized when a thread starts
- region has been executed

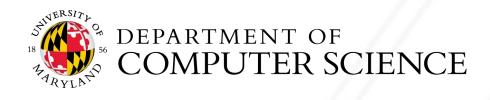

• The value of a private variable is unavailable to the master thread after the parallel

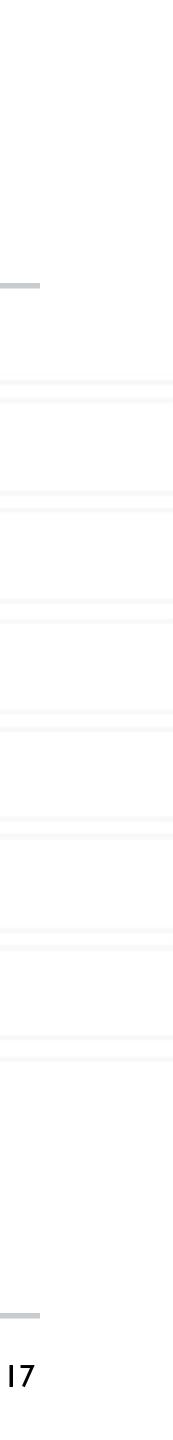

### default clause

Determines the data sharing attributes for variables for which this would be implicitly determined otherwise

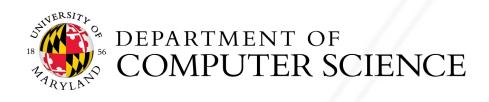

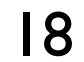

## Anything wrong with this example?

val = 5;

#pragma omp parallel for private(val) for (int i = 0; i < n; i++) { ... = val + 1;

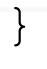

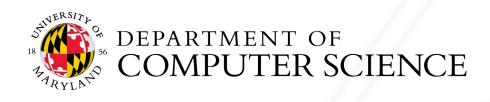

### The value of val will not be available to threads inside the loop

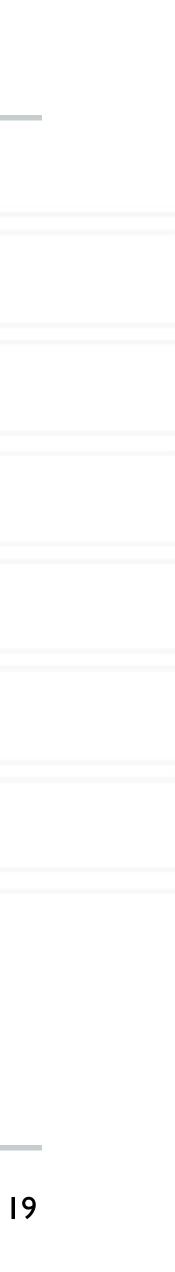

## Anything wrong with this example?

#pragma omp parallel for private(val) for (int i = 0; i < n; i++) { val = i + 1;

printf("%d\n", val);

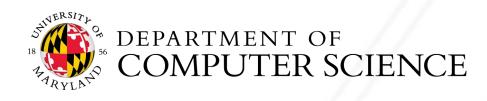

### The value of val will not be available to the master thread outside the loop

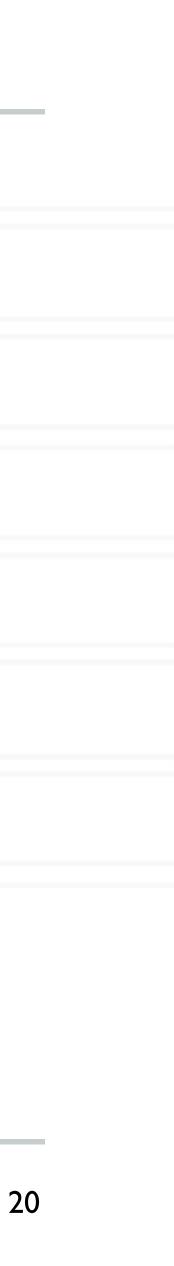

### firstprivate clause

entry to the parallel section

val = 5;

#pragma omp parallel for firstprivate(val) for (int i = 0; i < n; i++) {</pre> ... = val + 1;

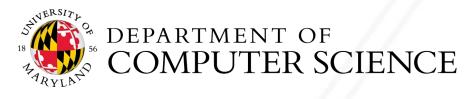

### Initializes each thread's private copy to the value of the master thread's copy, on

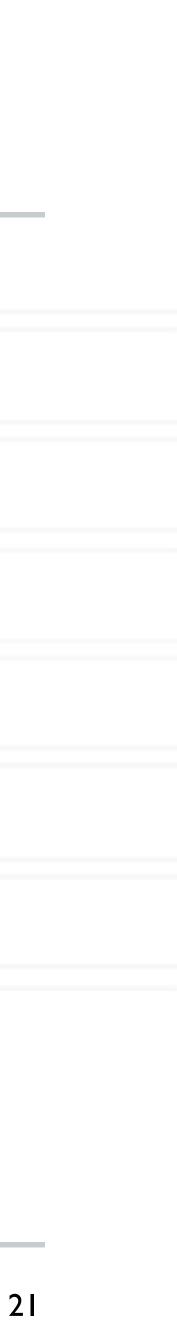

### lastprivate clause

- to the master's copy
- Last iteration determined by sequential order

#pragma omp parallel for lastprivate(val) for (int i = 0; i < n; i++) { val = i + 1;

printf("%d\n", val);

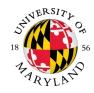

### Writes the value belonging to the thread that executed the last iteration of the loop

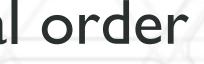

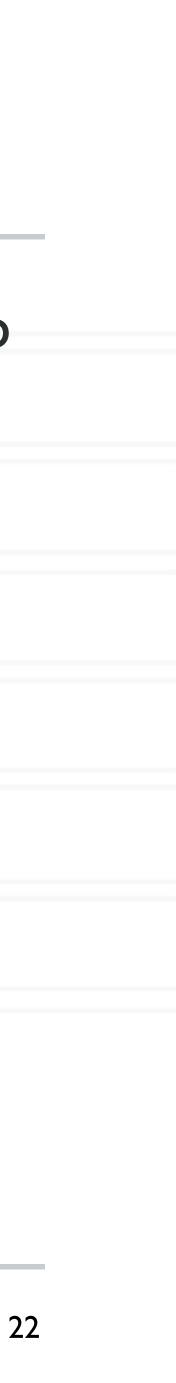

## reduction(operator: list) clause

Reduce values across private copies of

Operators: +, -, \*, &, |, ^, &&, ||, max, min

#pragma omp parallel for reduction(+: val) for (int i = 0; i < n; i++) { val += i;

printf("%d\n", val);

https://www.openmp.org/spec-html/5.0/openmpsu107.html#x140-5800002.19.5

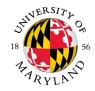

| a | var | iab | le |
|---|-----|-----|----|
|   |     |     |    |

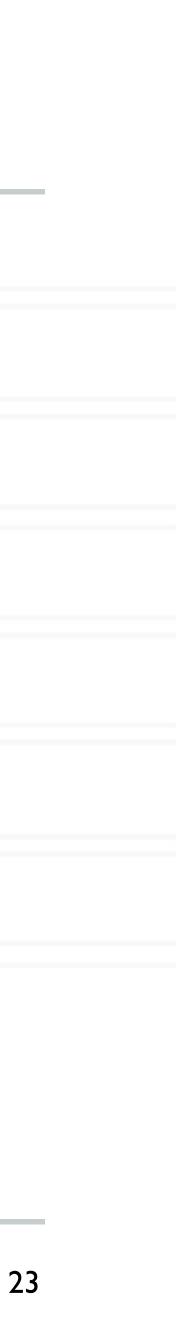

## Loop scheduling

- Assignment of loop iterations to different worker threads
- Default schedule tries to balance iterations among threads
- User-specified schedules are also available

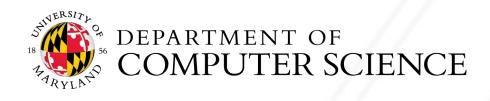

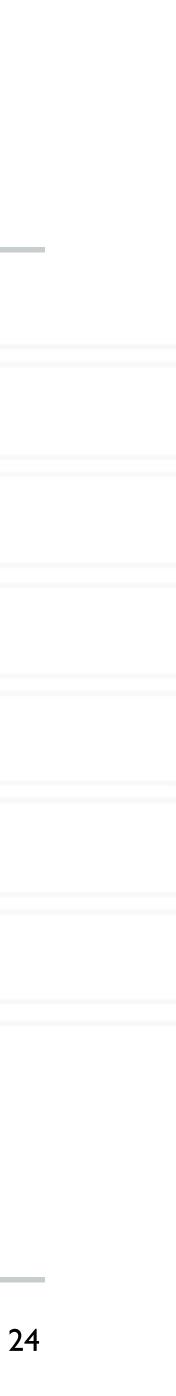

## **User-specified loop scheduling**

Schedule clause

- type: static, dynamic, guided, runtime
- static: iterations divided as evenly as possible (#iterations/#threads)
  - chunk < #iterations/#threads can be used to interleave threads</p>
- dynamic: assign a chunk size block to each thread
  - When a thread is finished, it retrieves the next block from an internal work queue
  - Default chunk size = I

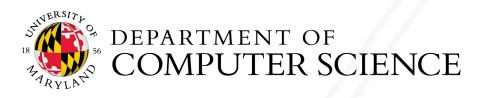

Alan Sussman & Abhinav Bhatele (CMSC416)

schedule (type[, chunk])

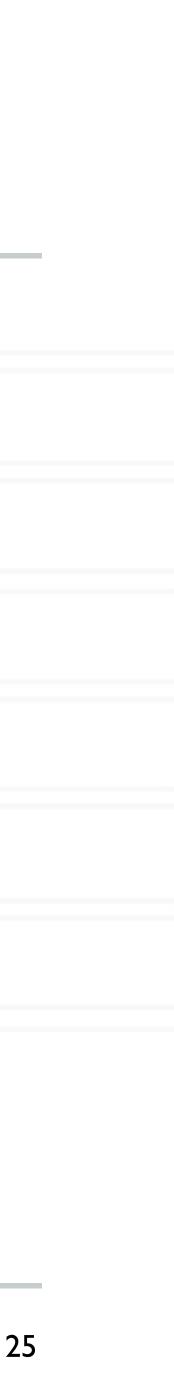

## **Other schedules**

- guided: similar to dynamic but start with a large chunk size and gradually decrease it for handling load imbalance between iterations
- auto: scheduling delegated to the compiler
- runtime: use the OMP\_SCHEDULE environment variable

https://software.intel.com/content/www/us/en/develop/articles/openmp-loop-scheduling.html

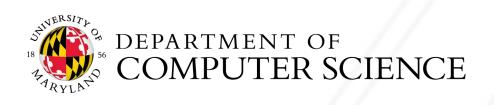

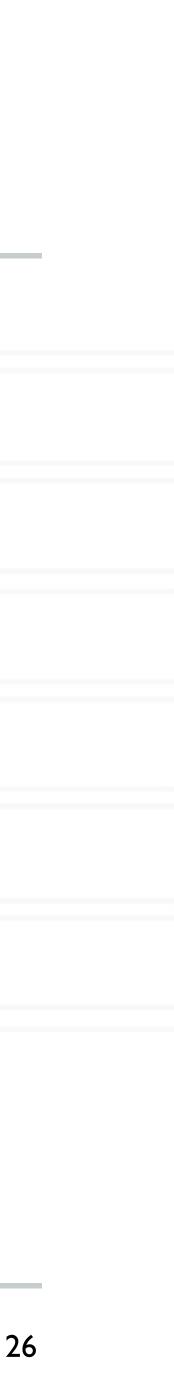

# **Calculate the value of** $\pi = \int_0^1 \frac{4}{1+x^2}$

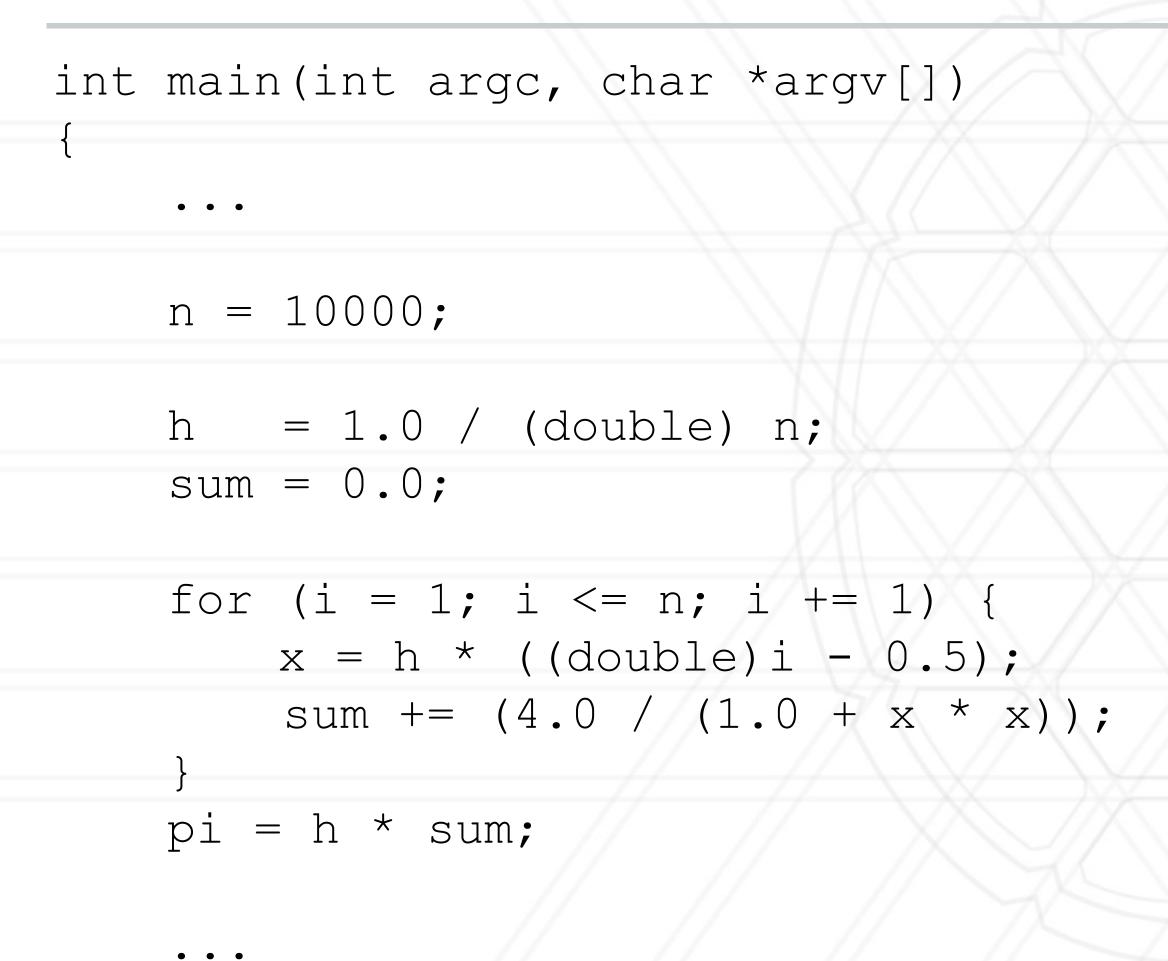

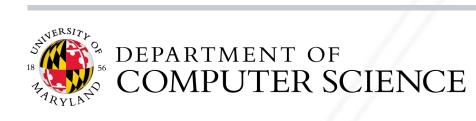

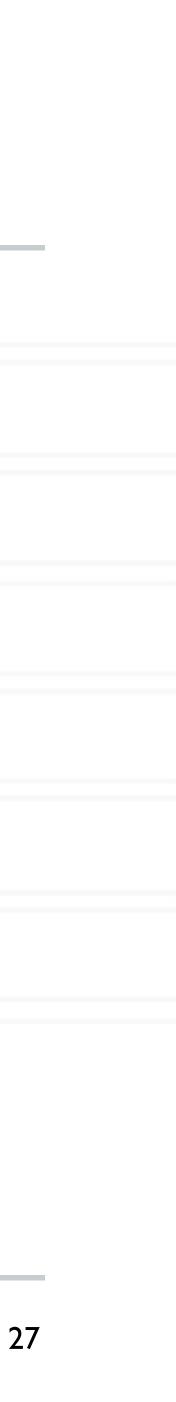

# **Calculate the value of** $\pi = \int_0^1 \frac{4}{1+x^2}$

int main(int argc, char \*argv[])

n = 10000;h = 1.0 / (double) n;sum = 0.0;

for (i = 1; i <= n; i += 1) { x = h \* ((double)i - 0.5);sum += (4.0 / (1.0 + x \* x));pi = h \* sum;

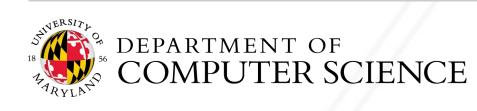

• • •

• • •

#pragma omp parallel for firstprivate(h) private(x) reduction(+: sum)

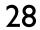

## Parallel region

### • All threads execute the structured block

structured block

• Number of threads can be specified just like the parallel for directive

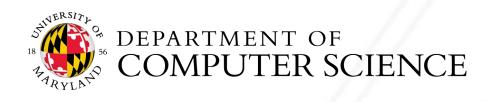

Alan Sussman & Abhinav Bhatele (CMSC416)

### #pragma omp parallel [clause [clause] ... ]

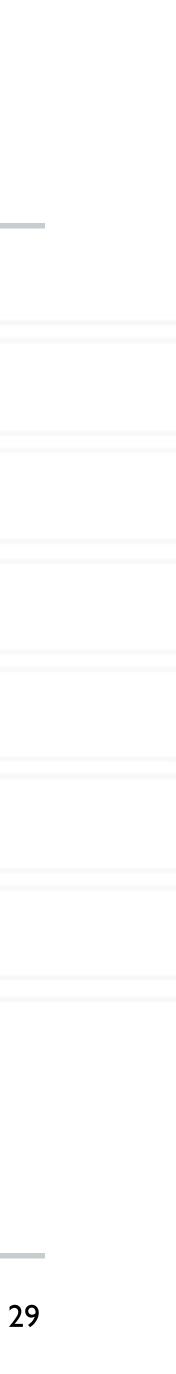

## Synchronization

- Concurrent access to shared data may result in inconsistencies
- Use mutual exclusion to avoid that
- critical directive
- atomic directive
- Library lock routines

https://software.intel.com/content/www/us/en/develop/documentation/advisor-user-guide/top/appendix/adding-parallelism-to-your-program/replacing-annotations-with-openmp-code/adding-openmp-code-tosynchronize-the-shared-resources.html

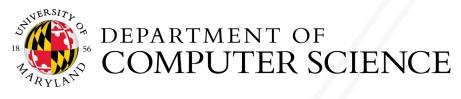

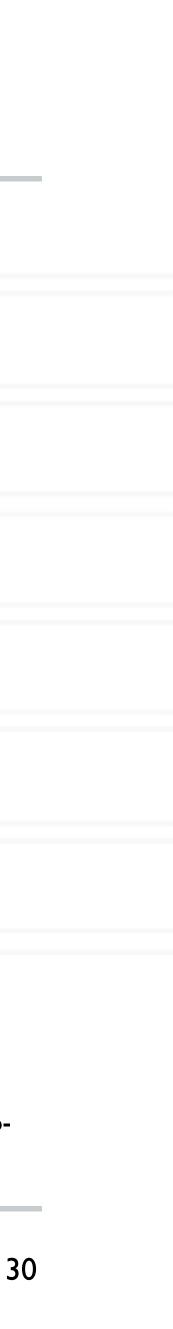

### critical directive

### Specifies that the code is only to be executed by one thread at a time

#pragma omp critical [(name)] structured block

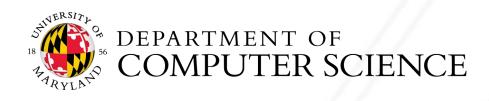

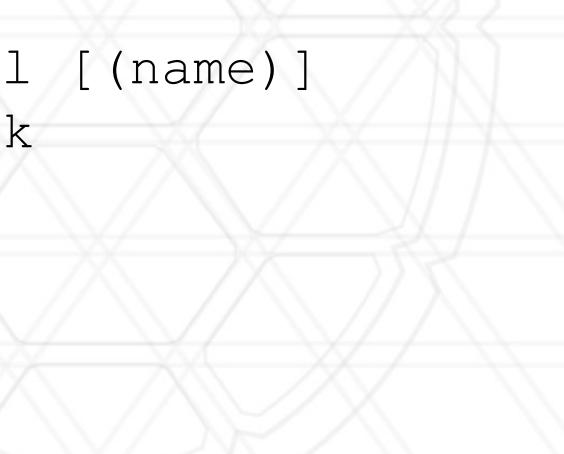

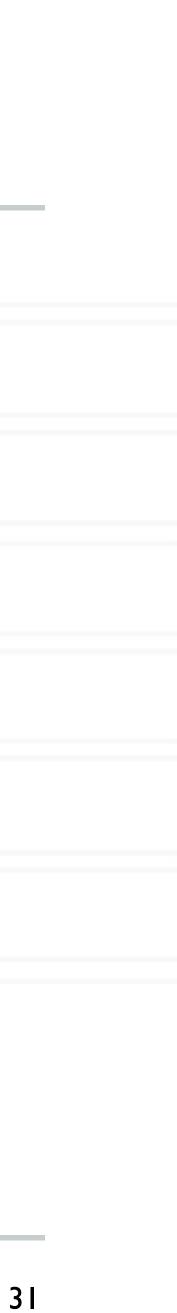

### atomic directive

### Specifies that a memory location should be updated atomically

#pragma omp atomic expression

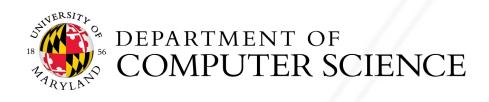

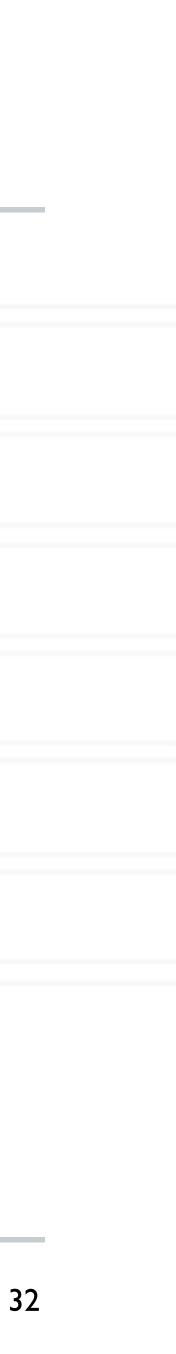

### GPGPUs

### GPGPU: General Purpose Graphical Processing Unit

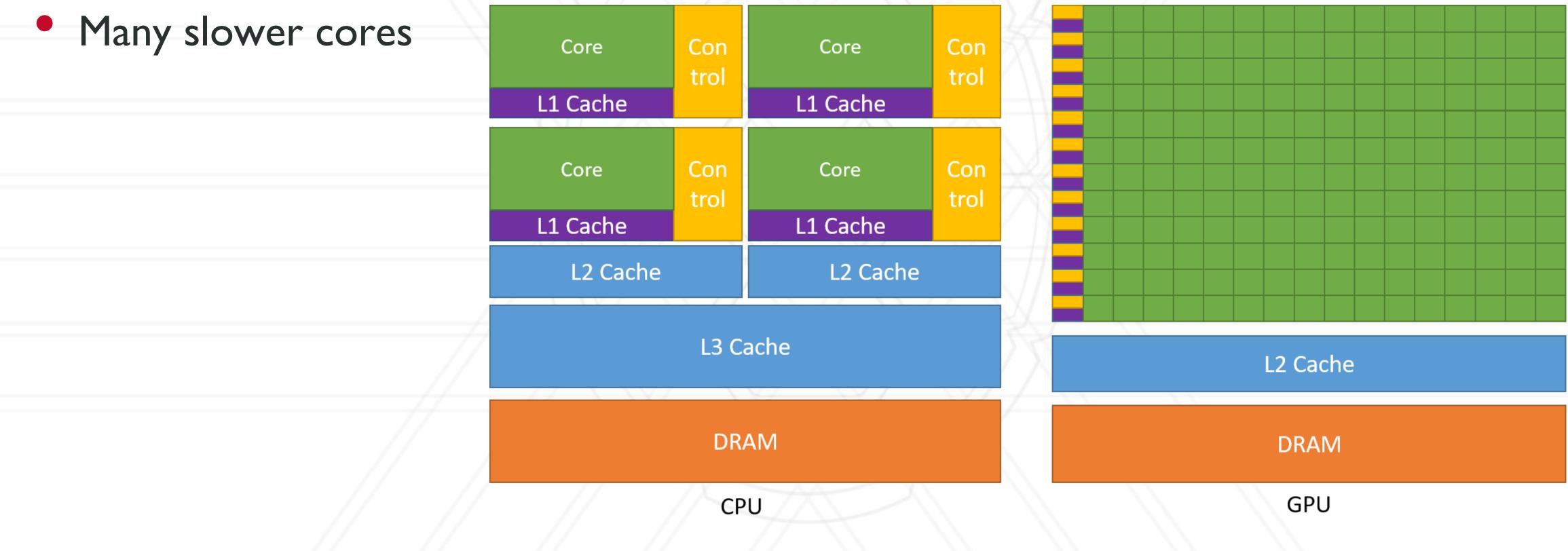

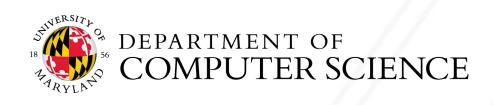

https://docs.nvidia.com/cuda/cuda-c-programming-guide/index.html

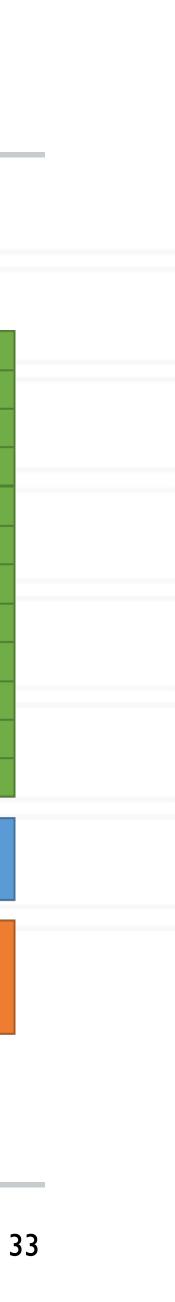

## **OpenMP on GPUs**

### • *target*: run on accelerator / device

#pragma omp target teams distribute parallel for for (int i = 0; i < n; i++) { z[i] = a \* x[i] + y[i];

• teams distribute: creates a team of worker threads and distributes work amongst them

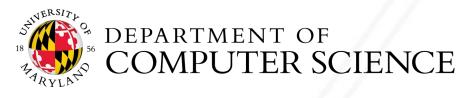

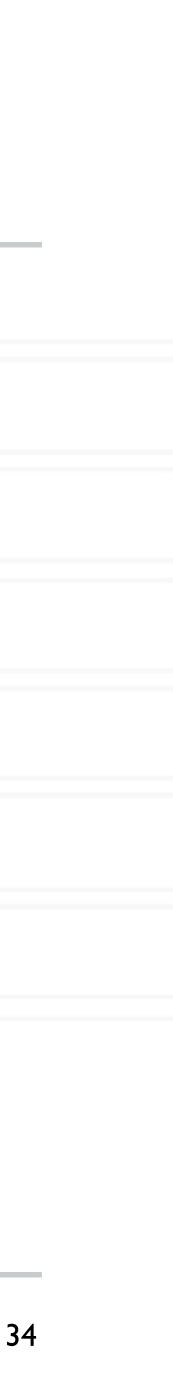

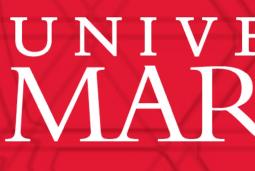

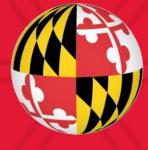

# UNIVERSITY OF MARYLAND